# **Objectives**

- Defining your own functions
  - ➤ Variable Scope
  - ➤ Documentation
  - **≻**Testing

## **Extra Credit Opportunity**

- Attend talk by Professor George Bent on Tuesday, Feb 13 at 5:30 p.m.
  - Wilson Hall's Concert Hall
- Write up on Canvas for 10 points extra credit
- Can earn up to 50 points extra credit between "special events" and CS in the news posts

February 13 - March 22, 2024 Staniar Gallery Presents **FLORENCE** THE DIGITAL **RECONSTRUCTION** Presentation by OF A MEDIEVAL CITY Dr. GEORGE BENT followed by a reception This exhibition presents the ongoing art historical project Florence As It Was, which Tuesday, February 13 aims to digitally reconstruct the Italian city 5:30pm in Wilson Hall's Concert Hall the way it appeared at the end of the For More Information: fifteenth century. This exhibition features 540-458-8861 https://florenceasitwas.wlu.edu some of the 27 point clouds and 181 photogrammetry models that have been ALL ARE WELCOME! produced by David Pfaff, George Bent, The exhibition, presentation, and reception are free and open to the Mackenzie Brooks, and a host of W&L public. The exhibition is open M-F students since the project's inception in 2016.

from 9-5pm. Directions to Gallery: https://my.wlu.edu/staniar-gallery

Feb 12, 2024

Sprenkle - CSCI111

#### Review

- 1. What are benefits of functions?
- 2. What is the syntax for creating our own functions?
  - How do we indicate that our function requires input?
  - How do we indicate that our function has output?
- 3. What's the difference between output from a function and output from a program?
- 4. How do we call a function we created?
- 5. With respect to functions, what are options for how we organize a program?

# Review: Why Write Functions?

Functions do not allow you to solve any new problems, so why write them?

- Allows you to break up a problem into smaller, more manageable parts
- Makes your code easier to understand
- Hides implementation details (abstraction)
  - Provides interface (input, output)
- Makes part of the code reusable so that you:
  - Only have to write function code once
  - Can debug it all at once
    - Isolates errors
  - Can make changes in one function (maintainability)

## **Function Definition Example without Output**

```
Function
                           Input Name/
Keyword
          Name
                           Parameter
  def moveCircle( circle, newCenter ): Function header
      Moves a Circle object to a new location.
   (or function definition)
      circle: the Circle to be moved
      newCenter: the center point of where circle
      should be moved
                                     Function documentation
      centerPoint = circle.getCenter()
      diffInX = newCenter.getX() - centerPoint.getX()
      diffInY = newCenter.getY() - centerPoint.getY()
      circle.move(diffInX, diffInY)
```

## Function Definition Example with Output

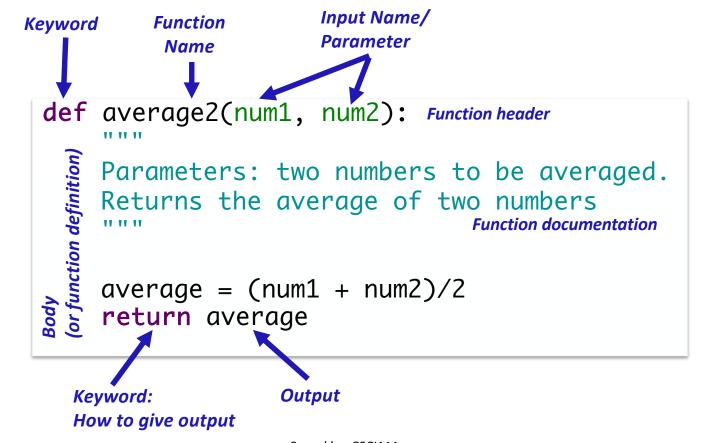

Feb 12, 2024 Sprenkle - CSCI111 6

# Review: return vs print

- In general, whenever we want output from a function, we'll use return
  - > Results in a more flexible, reusable function
  - > Let whoever called the function figure out what to display
- Use print for
  - Debugging your function (then remove)
    - Otherwise, unintended side effect of calling the function
  - > When you have a function that is supposed to display something
    - Sometimes, that is what you want.

#### Review: Where are Functions Defined?

- Functions can go inside program script
  - ➢If no main() function, defined before use/called
  - ➢If main() function, defined anywhere in script

Functions can go inside a separate module

# Divergence from Text Book: Conventions

#### Us: main at the top

- See an overview of the code (driver) at the top
- Need to scroll down to see function definitions to understand what the main does
  - Mitigated by having descriptive function names
- Need to call main at the bottom

#### Book: main at the bottom

- All functions have already been defined before main
- Need to scroll down to the bottom to see the driver/overview of the program

Need to call main at the bottom

# Variable Scope

- Functions can have the same parameter and variable names as other functions
  - Need to look at the variable's scope to determine which one you're looking at
  - Use the stack to figure out which variable you're using
- Scope levels
  - > Local scope (also called function scope)

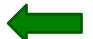

- Can only be seen within the function
- Global scope (also called file scope)
  - Whole program can access
  - More on these later

## Tracing through Execution

```
def main():
    x = 10
    sum = sumEvens( x )
    print("The sum of even #s up to", x, "is", sum)

def sumEvens(limit):
    total = 0
    for x in range(0, limit, 2):
        total += x
    return total

main()
```

## Tracing through Execution

```
def main() :
  x = 10
  sum = sumEvens(x)
  print("The sum of even #s up to", x, "is", sum)
def sumEvens(limit) :
  total = 0
  for x in range(0, limit, 2):
        total += x
  return total
                                            Variable names
                         Memory stack
                                          are like first names
main()
                         main
                                    10
                                 Χ
```

Function names are like last names

Define the **SCOPE** of the variable

Feb 12, 2024 Sprenkle - CSCI111 13

```
def main() :
  x = 10
  sum = sumEvens(x)
  print("The sum of even #s up to", x, "is", sum)
                              Called the function sumEvens
def sumEvens(limit) :
                             Add its parameters to the stack
  total = 0
  for x in range(0, limit, 2):
        total += x
                                       sum
                                            limit 10
  return total
                                      Evens
main()
                                      main
                                                 10
                                              Χ
```

```
def main() :
  x = 10
  sum = sumEvens(x)
  print("The sum of even #s up to", x, "is", sum)
def sumEvens(limit) :
  total = 0
  for x in range(0, limit, 2):
        total += x
                                            total 0
                                      sum
  return total
                                      Evens
                                            limit 10
main()
                                      main
                                                 10
                                             Χ
```

```
def main() :
  x = 10
  sum = sumEvens(x)
  print("The sum of even #s up to", x, "is", sum)
def sumEvens(limit) :
  total = 0
  for x in range(0, limit, 2):
                                                 0
                                             Χ
        total += x
                                      sum
                                            total 0
  return total
                                      Evens
                                            limit 10
main()
                                      main
                                                10
                                             Χ
```

```
def main() :
  x = 10
  sum = sumEvens(x)
  print("The sum of even #s up to", x, "is", sum)
def sumEvens(limit) :
  total = 0
  for x in range(0, limit, 2):
                                              x 8
        total += x
                                      sum
                                             total 20
  return total
                                      Evens
                                             limit 10
main()
                                      main
                                                 10
                                             Χ
```

```
def main() :
  x = 10
  sum = sumEvens(x)
  print("The sum of even #s up to", x, "is", sum)
def sumEvens(limit) :
  total = 0
                                  Function sumEvens returned
  for x in range(0, limit, 2): • no longer have to keep track of
        total += x
                                    its variables on stack
  return total

    lifetime of those variables is over

main()
                                                sum 20
                                         main
                                                    10
                                                Χ
```

```
def main() :
    x = 10
    sum = sumEvens( x )
    print("The sum of even #s up to", x, "is", sum)

def sumEvens(limit) :
    total = 0
    for x in range(0, limit, 2):
        total += x
    return total

main()

main()

x 10
    sum 20
```

# Variable Scope

- Functions can have the same parameter and variable names as other functions
  - Need to look at the variable's scope to determine which one you're looking at
  - Use the stack to figure out which variable you're using
- Scope levels
  - > Local scope (also called function scope)

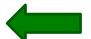

- Can only be seen within the function
- Global scope (also called file scope)
  - Whole program can access
  - More on these later

- What is the output of this program?
  - Example: user enters 4

```
def main():
    num = eval(input("Enter a number to be squared: "))
    squared = square(num)
    print("The square is", squared)

def square(n):
    return n * n

main()
```

- What is the output of this program?
  - Example: user enters 4

22

- What is the output of this program?
  - Example: user enters 4

```
def main():
    num = eval(input("Enter a number to be squared: "))
    square(num)
    print("The square is", computed)

def square(n):
    computed = n * n
    return computed

main()
```

- What is the output of this program?
  - Example: user enters 4

```
def main():
    num = eval(input("Enter a number to be squared: "))
    square(num)
    print("The square is", computed)
def square(n):
                                  Error! computed does
    computed = n * n
                                     not have a value in
    return computed
                                     function main()
main()
```

One possible fix:

```
def main():
    num = eval(input("Enter a number to be squared: "))
    squared = square(num)
    print("The square is", squared)

def square(n):
    computed = n * n
    return computed

main()
```

- What is the output of this program?
  - Example: user enters 4

```
def main():
    num = eval(input("Enter a number to be squared: "))
    squared = square(num)
    print("The square is", squared)
    print("The original num was", n)

def square(n):
    return n * n

main()
```

26

- What is the output of this program?
  - Example: user enters 4

One possible fix

```
def main():
    num = eval(input("Enter a number to be squared: "))
    squared = square(num)
    print("The square is", squared)
    print("The original num was", num)

def square(n):
    return n * n
main()
```

# Synthesis: Variable Scope

- "Lifetime" of variable: only during execution of function
  - Related to idea of "scope"
- Consider: how many functions probably use a variable like x or i? What would the impact be on our programs if all variables had global scope?
  - > Example: round(x, n)
- In general, our only global variables will be constants because we don't want them to change value
  - e.g., EIEIO

# WHAT ARE CHARACTERISTICS OF A GOOD FUNCTION?

# Writing a "Good" Function

- Should be an "intuitive chunk"
  - Doesn't do too much or too little
  - If does too much, try to break into more functions
- Should be reusable
- Should have a descriptive, "action" name
- Should have a comment that tells what the function does

## Writing Documentation for Functions

- Good style: Each function\* must have a comment that documents its use
  - \*main() usually doesn't have a doc string because it is covered by the program's description
- Describes functionality at a high-level
  - Does not describe its implementation
- Focus on the interface/how to use the function:
  - ➤ Include the *precondition*, *postcondition*
  - Describe the parameters (their types) and the result of calling the function (precondition and postcondition may cover this)
- The exact format matters less than that the content is there
  - > I'll show a few different ways to write the documentation

## Writing Documentation for Functions

- Tell the function caller how to use the function
- Include the function's pre- and post- conditions
  - ➤ **Precondition**: Things that must be true for function to work correctly
    - E.g., num must be even; circle must be a Circle object
  - ➤ **Postcondition**: Things that will be true when function finishes (if precondition is true)
    - E.g., the returned value is the max; circle will be moved to the new point
- Again, the exact format matters less than the content

## **Example Documentation**

- Describes at high-level
- Describes parameters

Note: does not discuss implementation

When you use the help function, it shows the docstrings.

# **Another Example Comment**

- Describes at high-level
- Describes parameters

Note: does not discuss implementation

When you use the help function, it shows the docstrings.

## Write the Docstring Comment for sumEvens

```
def main() :
  x = 10
  sum = sumEvens(x)
  print("The sum of even #s up to", x, "is", sum)
def sumEvens(limit) :
  11 11 11
  total = 0
  for x in range(0, limit, 2):
        total += x
  return total
main()
```

Feb 12, 2024 Sprenkle - CSCI111 36

## Write the Docstring Comment for sumEvens

```
def main() :
  x = 10
  sum = sumEvens(x)
  print("The sum of even #s up to", x, "is", sum)
def sumEvens(limit) :
  Returns the sum of even numbers from 0 up to but
  not including limit, which is an integer
                                     Many other correct doc strings
  total = 0
  for x in range(0, limit, 2):
        total += x
  return total
main()
```

Feb 12, 2024

Sprenkle - CSCI111

### **TESTING FUNCTIONS**

# **Testing Functions**

- Functions make it easier for us to test our code
- We can write code to test the functions
  - > Test Case:
    - Input: parameters
    - Expected Output: what we expect to be returned
      - > Or if state changed as we expected
  - > We can verify the function programmatically
    - "programmatically" automatically execute test cases and verify that the actual returned result is what we expected
    - No user input required!

### test Module

- Not a standard module
  - > Included with our textbook
  - More sophisticated testing modules exist but this is sufficient for us
- Function:
  - > testEqual(actual, expected[, places=5])
    - Parameters: actual and expected results for a function.
    - Displays "Pass" and returns True if the test case passes.
    - Displays error message, with expected and actual results, and returns False if test case fails.

## **Example: Testing sumEvens**

```
import test
def testSumEvens(): This is the actual result
    actual = sumEvens( 10 ) from our function
    expected = 20 This is what we expect the result to be
    test.testEqual( actual, expected )
    test.testEqual( sumEvens(12), 30)
                                    What are other good test cases?
def sumEvens(limit):
    total = 0
    for x in range(0, limit, 2):
        total += x
    return total
```

# **Exam Friday**

- Do not panic
- In-class, on paper
  - > Emphasis on critical thinking
  - > Lab was to experiment and cement you're learning. Now you're ready!
- Exam Preparation Document is on course web page
- Similar problems to class and lab
  - Review questions
  - Worksheets
  - Problems
- Content: up through Tuesday's lab 4
  - Practicing what we learned Wed Mon
- No broader issue next week

# **Looking Ahead**

- Pre-Lab due before lab on Tuesday
- Exam Friday